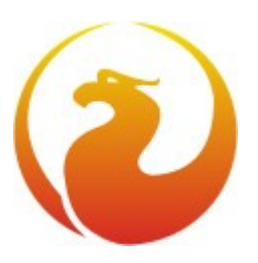

# **Conozca Firebird en dos minutos**

*Por Carlos [H. Cantu](http://www.firebirdnews.org/)  revisión 1.1 del documento Noviembre/2006 Traducción: Pedro [Hernández Cerezo](mailto:pedro.at.hcsoft.net) Ver en otros idiomas [aquí.](http://www.firebirdnews.org/?page_id=165)*

Introducción

Si estás leyendo este documento, es probable que este sea tu primer contacto con Firebird RDBMS. Este documento presenta las principales características del servidor de bases de datos Firebird. Estoy seguro de que al final estarás ansioso por descargar el pequeño instalador y probarlo por ti mismo..

Historia

Firebird deriva del código fuente de Interbase 6.0 de Borland. Es open source y no hay licencias duales. Tanto para uso comercial como para aplicaciones open source, es totalmente LIBRE!

La tecnología de Firebird lleva 20 años funcionando, esto hace que sea un producto muy maduro y estable.

#### Características principales

¡No te dejes engañar por el tamaño del instalador! Firebird tiene todas las características y la potencia de un RDBMS. ¡Puede manejar bases de datos desde unas pocas KB hasta de muchos Gigabytes con buen rendimiento y casi sin mantenimiento!

Aquí tienes una lista de sus características principales:

- Soporte completo de Procedimientos Almacenados y Triggers
- Las Transacciones son totalmente ACID compliant
- Integridad referencial
- Arquitectura Multi Generacional
- $\bullet$  Muy bajo consumo de recursos
- Completo lenguaje para Procedimientos Almacenados y Triggers (PSQL)
- Soporte para Functiones externas (UDFs)
- Poca o ninguna necesidad de DBAs especializados
- Prácticamente no necesita configuración ¡sólo instalar y empezar a usarla!

#### ¡Pruébalo!

Probar Firebird es una tarea muy sencilla. El instalador ocupa menos de 5MB (dependiendo del sistema operativo elegido) y es totalmente automático. Puedes descargarlo de la [Página principal de Firebird.](http://www.firebirdsql.org/index.php?op=files&id=engine) La ultima versión **estable** es la 2.0.

Verás que el servidor Firebird viene en tres sabores: SuperServer, Classic y Embedded. Puedes empezar con SuperServer. Actualmente, Classic es el sabor recomendado para máquinas con SMP y algunas otras situaciones específicas. SuperServer comparte su caché para todas las conexiones y usa un hilo de ejecución para cada conexión. Classic inicia un proceso de servidor independiente para cada conexión que se haga.

La versión **embedded** es una **interesante** variación del servidor. Es un servidor Firebird con todas sus características, empaquetado en unos pocos ficheros. Es muy facil de [usar,](http://www.firebirdsql.org/manual/ufb-cs-embedded.html#ufb-cs-embedded-deploy) El servidor no necesita instalación. Ideal para CDROM de catálogos, demos o aplicaciones de escritorio monousuario.

Firebird viene con un completo paquete de utilidades de línea de comando que te permiten crear bases de datos, generar estadísticas, ejecutar comandos y scripts SQL, hacer y recuperar copias de seguridad, etc. Si prefieres usar herramientas visuales, hay montones de opciones donde elegir, incluyendo gratuitas. Un buen punto de partida es la lista al final de este documento.

En Windows, puedes ejecutar Firebird como servicio o como aplicación. El instalador puede crear un icono en el panel de control que te permitira controlar el servidor (iniciarlo, pararlo, etc).

Documentación

Hay mucha documentación, FAQs y artículos que te podrían interesar en la página de Firebird. Además, puedes

- Una gran comunidad y muchas páginas donde consegir buen soporte gratuito
- $\bullet$  Opción a usar la versión embebida de un solo fichero - ideal para crear CDROM con catálogos, versiones de evaluación o monousuario de aplicaciones
- Docenas de herramientas de terceros, incluyendo herramientas visuales de administración, replicación, etc.
- Escritura segura recuperación rápida sin necesidad de logs de transacciones
- Muchas formas de acceder a tus bases de datos: nativo/API, driver dbExpress, ODBC, OLEDB, .Net provider, driver JDBC nativo de tipo 4, módulo para Python, PHP, Perl, etc.
- Soporte nativo para los principales sistemas operativos , incluyendo Windows, Linux, Solaris, MacO<sub>S</sub>
- Backups incrementales
- Disponible para arquitecturas de 64bits
- Completa implementación de cursores en PSQL

ver si hay páginas o listas de correo donde conseguir soporte en tu idioma.

Toda esta información la puedes encontrar curioseando en la página principal de Firebird. Por cierto, mira en [www.firebirdnews.org p](http://www.firebirdnews.org/)ara estar al día con las noticias más frescas relacionadas con Firebird.

Para bases de datos de todos los tamaños

Hay quien piensa que Firebird es un RDBMS solo para pequeñas bases de datos con unas pocas conexiones. **¡Estan** equivocados! Firebird esta siendo usado con bases de datos muy grandes con muchas conexiones. Puedes ver un buen ejemplo aqui [Softool'06,](http://www.youtube.com/watch?v=XlF5ARsEZNw) donde Avarda (russian ERP) trabaja con Firebird 2.0 Classic server y con una media de 100 conexiones simultaneas accediendo a una base de datos Firebird de 120Gb con 700 millones de registros! El Servidor es una maquina SMP (2 CPUs - Dell PowerEdge 2950) con 6GB RAM.

#### Herramientas y Componentes

Aquí tienes una lista de recursos interesantes, como herramientas, controladores, etc. Revisa el [sitio oficial de](http://www.firebirdsql.org/) [Firebird](http://www.firebirdsql.org/) para una lista completa y actualizada.

Herramientas graficas (GUI) de administración

- [IBExpert \(tienen una versión personal LIBRE\)](http://www.ibexpert.com/)
- DB Workbench
- [FlameRobin \(Open Source, versiones para Windows,](http://www.flamerobin.org/) [Linux, MacOSX y FreeBSD\)](http://www.flamerobin.org/)
- [Firebird Development Studio](http://www.sqlly.com/)

Controladores y componentes de acceso

# Componentes para Delphi

- [IB Objects](http://www.ibobjects.com/)
- [FIBPlus](http://www.devrace.com/)
- [UIB \(Unified InterBase Components\)](http://www.progdigy.com/modules.php?name=UIB)
- [Zeos](http://zeos.firmos.at/portal.php)

#### Herramientas de replicación

- IBReplicator
- FBReplicator
- Replication Manager

Enlaces de soporte y recursos

- [Noticias relacionada con Firebird](http://www.firebirdnews.org/)
- [FireBase \(en Portugues\)](http://www.firebase.com.br/)
- IBPhoenix
- [CFLP \(en Portugues\)](http://www.comunidade-firebird.org/)
- Listas y [grupos de soporte](http://www.firebirdsql.org/index.php?op=lists)
- $\bullet$  IBase (Russian)
- [Firebird Developers Magazine](http://www.fbdeveloper.com/)
- FB Talk
- [Firebird \(en Español\)](http://www.firebird.com.mx/)

#### Varios

- [Fyracle Firebird en modo Oracle](http://www.janus-software.com/fb_fyracle.html)
- [Nuevas catacteristicas en Firebird 2.0](http://www.firebirdsql.org/download/prerelease/rlsnotes20_0200_101.pdf)
- [Firebird 2006 RoadMap](http://www.firebirdsql.org/devel/engine/roadmap2006.html)

• [MDO](http://mdo.sf.net/) 

## ODBC

- Gemini ODBC driver
- [Firebird ODBC Driver](http://www.firebirdsql.org/index.php?op=files&id=odbc)
- [EasySoft](http://www.easysoft.com/products/data_access/odbc_interbase_driver/index.html)

## **OLEDB**

- **ZStyleGroup**
- **[IBProvider](http://www.ibprovider.com/eng/index.html)**

## Java

• [JayBird](http://www.firebirdsql.org/index.php?op=files&id=jaybird) 

# .Net Provider

• [Firebird .Net Provider](http://www.firebirdsql.org/index.php?op=files&id=netprovider)

# $C++$

• [IBPP](http://www.ibpp.org/)

# Otras lenguajes de programación

- $\bullet$  [PHP](http://www.php.net/manual/en/ref.ibase.php)
- [Python](http://kinterbasdb.sourceforge.net/)
- [Perl](http://sourceforge.net/projects/dbi-interbase/)

## Articulos y documentación

- [Proyecto oficial de documentación Firebird \(](http://www.firebirdsql.org/index.php?op=devel&sub=doc)Guias generales y de arranque rapido)
- [Manual FB Online \(](http://www.janus-software.com/fbmanual/)Admin, PHP, PSQL, etc.)

## ¿Quieres colaborar?

Debido a la naturaleza Open Source del proyecto, cualquiera puede contribuir desarrollando nuevas características o corrigiendo errores (bugs). Si quieres hacerte miembro del *Firebird Development Team*, descarga el [Codigo fuente de Firebird e](http://sourceforge.net/projects/firebird)n *sourceforge* y estúdialo. También podrías unirte a la lista [fbdevel](http://firebird.sourceforge.net/index.php?op=lists) para estar en contacto con otros desarrolladores (aviso: *fbdevel* no es una lista de soporte genérica, no hagas consultas aquí, para esto dispones de *firebird-support* donde conseguir soporte gratuito de la comunidad).

No necesitas ser un *programador* para colaborar. Házte miembro de la **Firebird [Foundation](http://www.firebirdsql.org/ff/foundation/)** ó haz una **[donación](http://www.firebirdsql.org/index.php?op=ffoundation&id=contributions#donation)** y ayudarás a pagar a los desarrolladores principales para que puedan invertir más tiempo al proyecto.

Gracias por estos dos minutos ...

[www.firebirdsql.org](http://www.firebirdsql.org/) [www.firebirdnews.org](http://www.firebirdnews.org/)